## 9 N B 3 \* ⊶ ♥ Ӣ 57% 22:56 X-431 V V5.00.005 **Intelligent Diagnose Local Diagnose**  $\overline{9}$  $000$ Software Update **Diagnostic History** Reset **Remote Diagnose** Feedback 僵 Mall **Maintenance User Info Vehicle Coverage Other Modules** Software Update 合  $\bullet$ Jpgradeable software(0) Serial Number: Available Downloaded QEnter the model name **Vehicle Current Version Update Version Size** Select All Refresh Update Renewals

1. 打开 X431 Lanuch app——>Software Update——>Renewal

2、选择 use renewal card——>renew standard software configuration

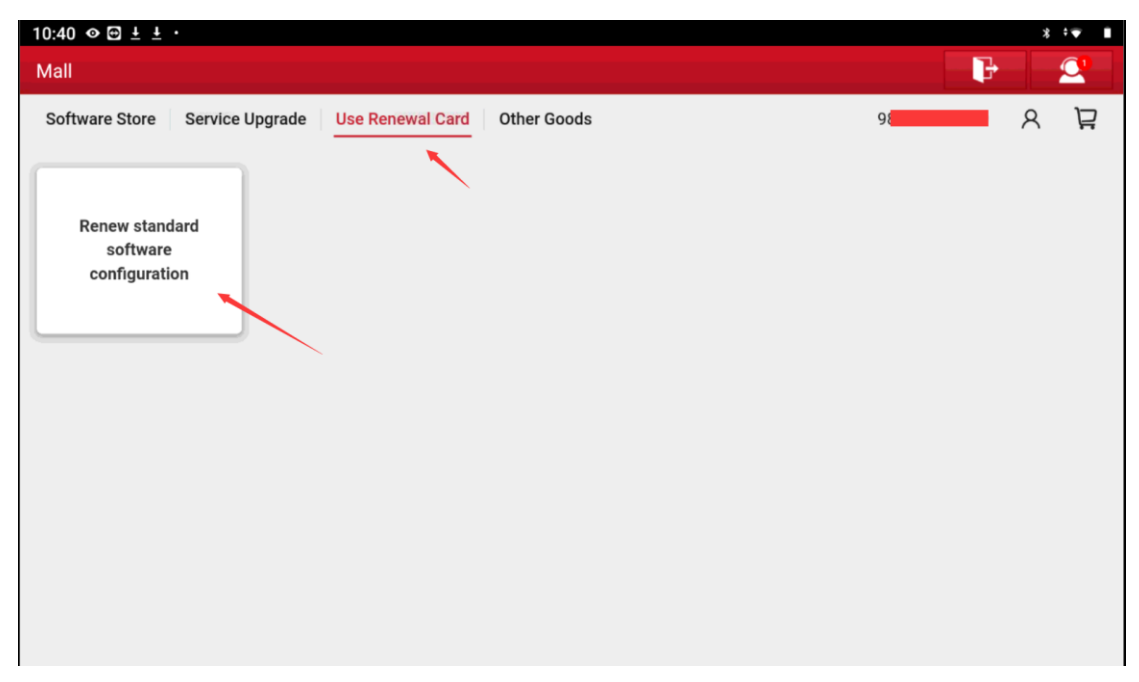

、点击右下角的 Confirm

| Mall                |                      |                                         |           |         |
|---------------------|----------------------|-----------------------------------------|-----------|---------|
|                     |                      | < Renew standard software configuration |           |         |
| $\mathbf{1}$        | diagnostic for       | <b>Aston Martin</b>                     |           |         |
|                     | <b>Aston Martin</b>  | English                                 | 12 months |         |
|                     |                      | 989280074749                            |           |         |
|                     | by LAUNCH            | Expire time: 2023-05-20 19:20:13        |           |         |
| $\overline{2}$      | diagnostic for       | Audi                                    |           |         |
|                     | Audi                 | English                                 | 12 months |         |
|                     |                      | 989280074749                            |           |         |
|                     | by LAUNCH            | Expire time: 2023-05-20 19:20:13        |           |         |
| $\mathbf{3}$        | diagnostic for       | Holden (Australia)                      |           |         |
|                     | Holden               | English                                 | 12 months |         |
|                     | (Australia)          | 989280074749                            |           |         |
|                     | by LAUNCH            | Expire time: 2023-05-20 19:20:13        |           |         |
| $\overline{4}$      | diagnostic for       | Mercedes-Benz/Maybach                   |           |         |
|                     | Mercedes-            | English                                 | 12 months |         |
|                     | Benz/Maybach         | 989280074749                            |           |         |
|                     | by LAUNCH            | Expire time: 2023-05-20 19:20:13        |           |         |
| $\overline{5}$      | diagnostic for       | <b>BMW/Rolls Royce/Mini</b>             |           |         |
|                     | <b>BMW/Rolls</b>     | English                                 | 12 months |         |
|                     | Royce/Mini           | 989280074749                            |           |         |
|                     | by LAUNCH            | Expire time: 2023-05-20 19:20:13        |           |         |
|                     | diagnostic for       | Fiat (Brazil)                           |           |         |
|                     |                      | English                                 | 12 months |         |
| $\ddot{\mathbf{6}}$ | <b>Fiat (Brazil)</b> | 989280074749                            |           |         |
|                     | by LAUNCH            | Expire time: 2023-05-20 19:20:13        |           |         |
| $\overline{7}$      | diagnostic for       | GM (Brazil)                             |           |         |
|                     |                      | English                                 | 12 months |         |
|                     | GM (Brazil)          | 989280074749                            |           |         |
|                     | by LAUNCH            | Expire time: 2023-05-20 19:20:13        |           |         |
| 8 <sup>1</sup>      | diagnostic for       | Changan                                 |           |         |
|                     |                      | English                                 | 12 months |         |
|                     | Changan              | QR9280074749                            |           | Confirm |

、输入 24 位的激活码

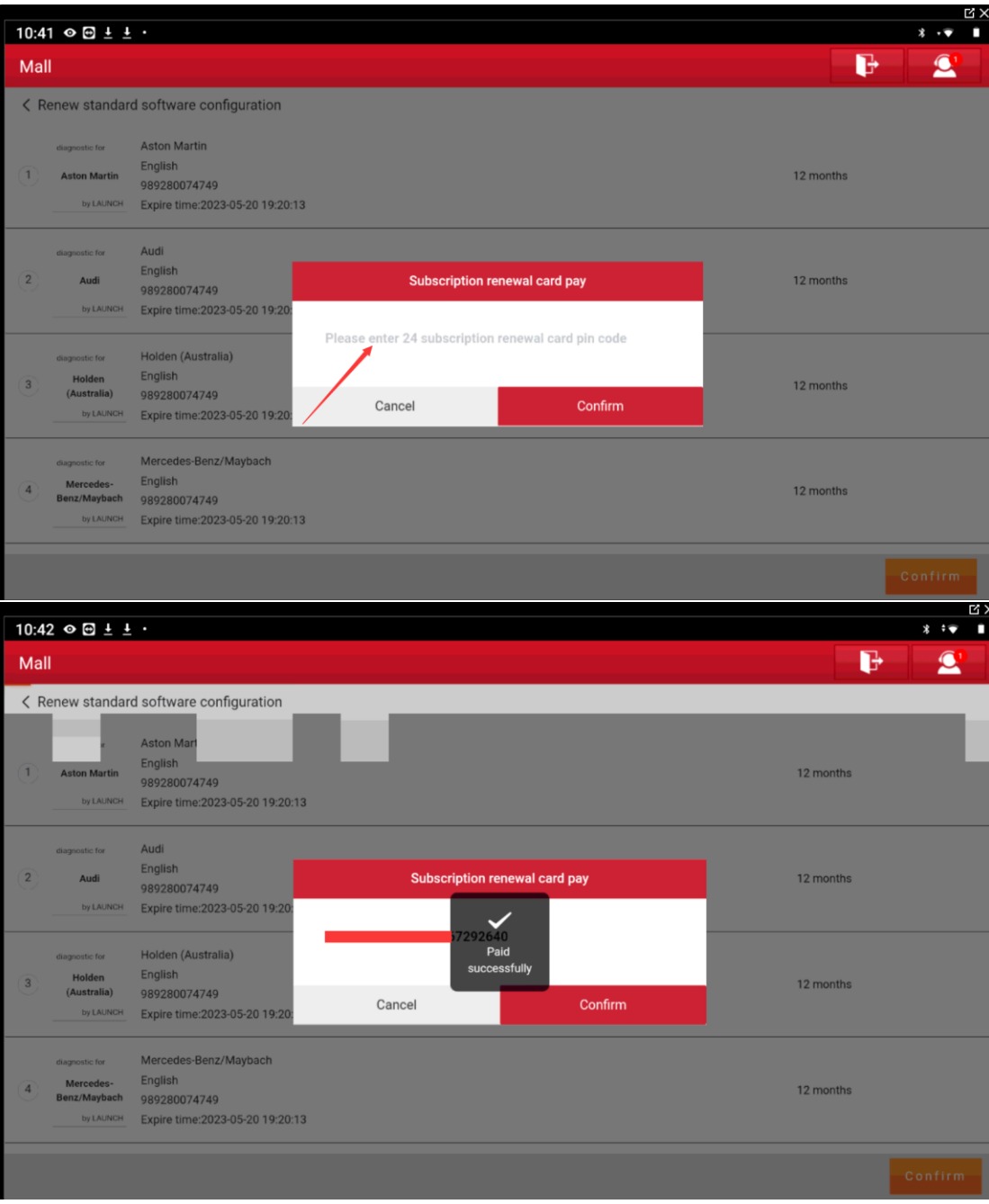